https://www.100test.com/kao\_ti2020/90/2021\_2022\_\_E5\_B7\_A5\_E 7\_A8\_8B\_E9\_80\_A0\_E4\_c56\_90487.htm 7  $1$  and  $2$  $1$  $\sim$  2  $(ES)$  (LS)  $(EF)$  (LF) (TF) FF ESLSTFEFLFFF1  $(1)$  $(2)$  $(3)$  $\Gamma$  $\leftarrow$  and  $\leftarrow$  and  $\overline{4}$  $2\hspace{1.5cm}1$ 

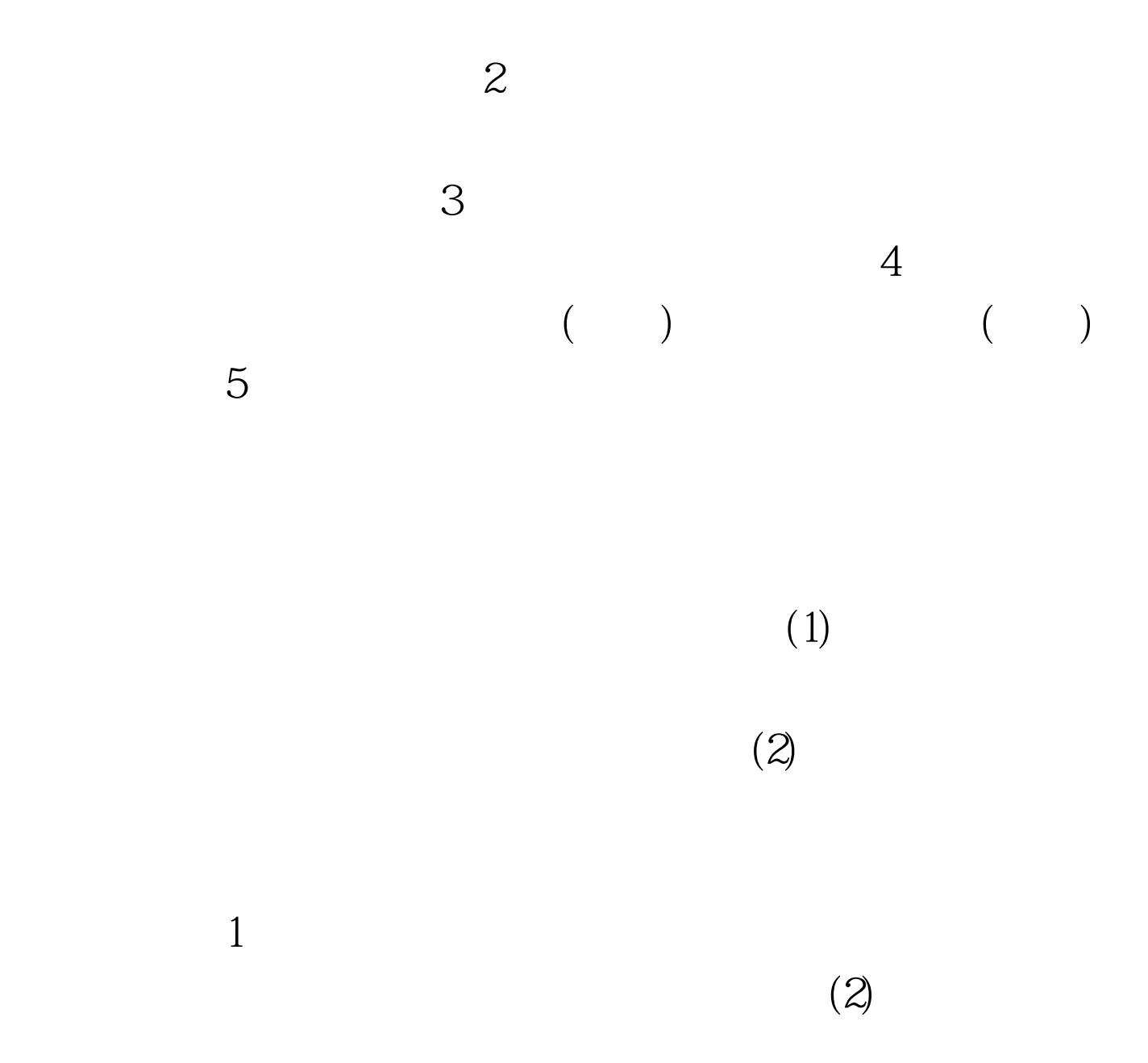

 $100T$ est www.100test.com